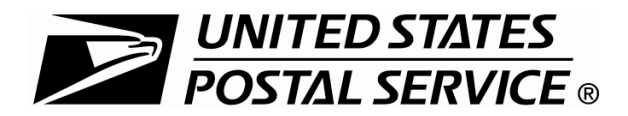

## **BRM/QBRM Application**

## **For ZIP+4 Code Assignment/Validation and QBRM Approval**

See instructions on reverse.

 $\Box$ 

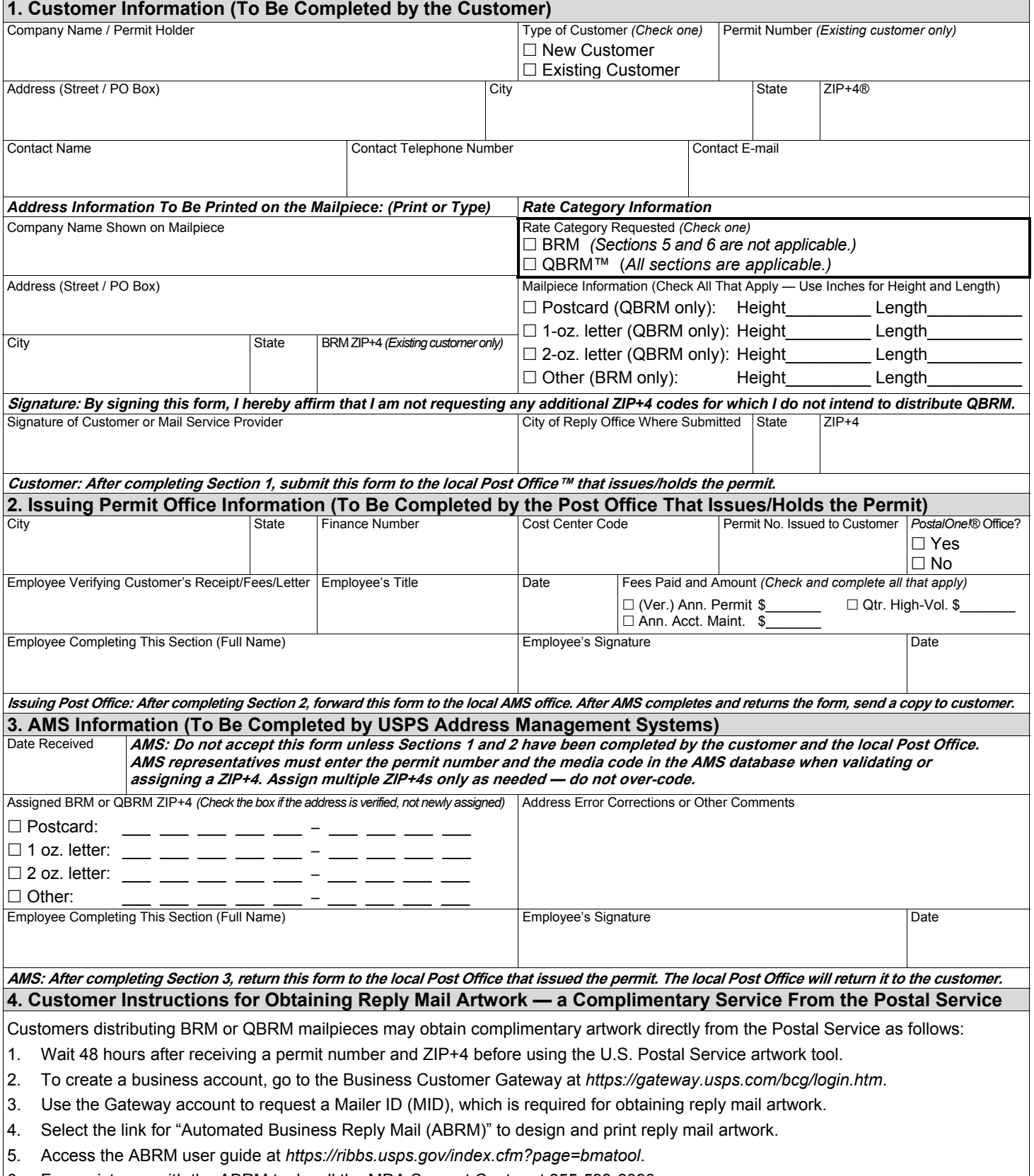

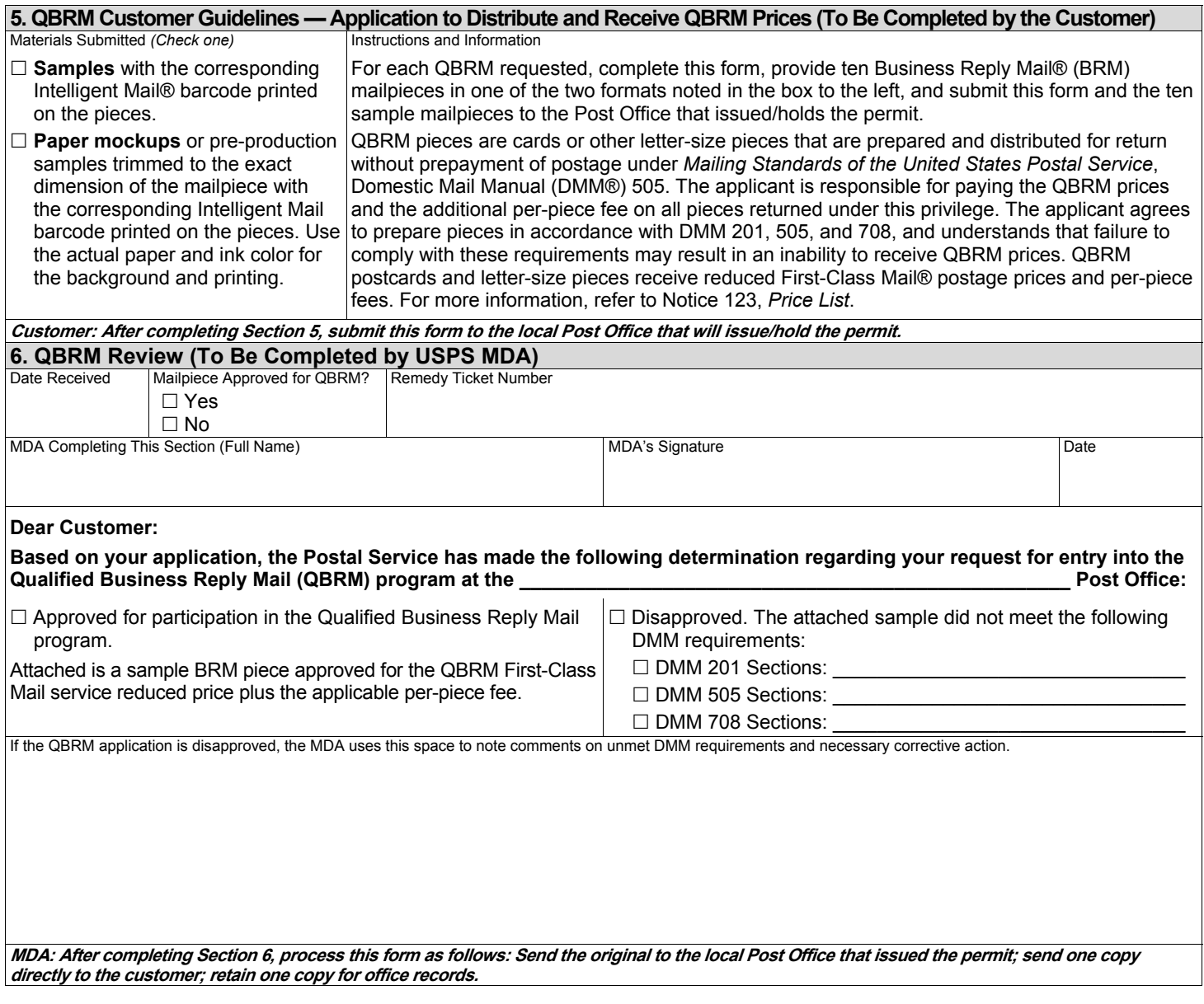

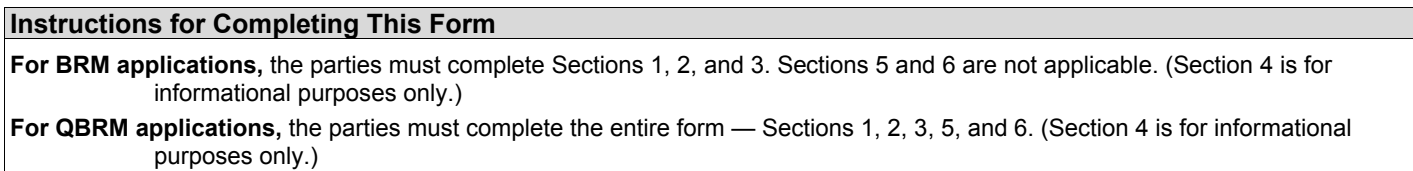

- **Section 1:** The customer completes Section 1 and submits the form to the local Post Office that issues/holds the permit.
- **Section 2:** The local Post Office completes Section 2 and submits the form to the AMS.
- **Section 3:** The AMS completes Section 3 and returns the form to the local Post Office that issues/holds the permit. The local Post Office returns the form to the customer.
- **Section 4:** Section 4 provides information on how BRM and QBRM customers can obtain mailpiece artwork at no charge from the Postal Service. A BRM or QBRM customer may obtain mailpiece artwork from another source, but the artwork must meet all USPS requirements.
- **Section 5:** The customer completes Section 5 and submits the form and the ten sample BRM mailpieces to the local Post Office that will issue/hold the permit. The local Post Office forwards the form and the ten samples to the MDA.
- **Section 6:** The MDA completes Section 6 and processes the form as follows: Send the original to the local Post Office that issued the permit; send one copy directly to the customer; retain one copy for office records.

*Privacy Notice:* For information regarding our privacy policies, visit *www.usps.com/privacypolicy*.